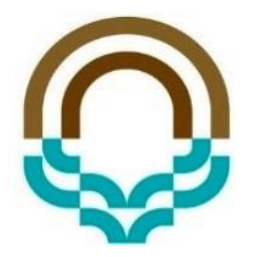

**ساختمان داده ها و الگوریتم ها**

پیچیدگی زمانی و مکانی

محمدحسین اولیائبی مجتمع آموزش عالی گناباد

روش های تحلیل الگوریتم ها

هدف از تحليل الگوريتمها:

• بررسی رفتار الگوریتم قبل از پیادهسازی، از نظر زمان اجرا و مقدار حافظهی مصرفی • مقایسهی الگوریتمها با هم از نظر کارایی

## زمان اجرا

عوامل زیر در زمان اجرای یک برنامه موثرند: ۱) سرعت سخت افزار ۲) نوع کامپایلر ۳) اندازهی دادهی ورودی مسئله ۴) ترکیب دادهی ورودی ۵) پیچیدگی الگوریتم ۶) پارامترهای دیگر که تاثیر ثابت در زمان اجرا دارند

## زمان اجرا

زمان اجرای الگوریتم:  $\pi$   $T(n)$  اندازهی ورودی مسئله توجه:

- ممکن است چند دادهی ورودی داشته باشیم: مثلاً
- $T(n,m)$  ویک گراف، تعداد راس ها برابر  $n$  تعداد یال ها برابر  $m$  زمان اجرا
	- چند پارامتر، انتزاع (abstraction)

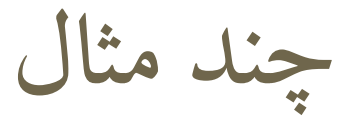

```
float power(int a, int n)
{ float temp=1;
 for (int i=0; i \le n; i++)temp*=a;
return temp;
\left\{ \right\}
```
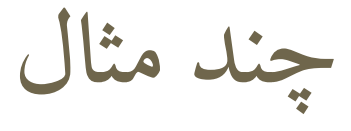

```
float power(int a, int n)
{ float temp=1;
 for (int i=0; i \le n; i++)temp*=a;
return temp;
}
```
 $T(n) = 2n + 3$ 

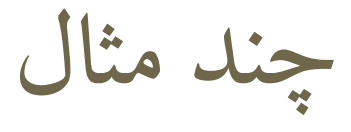

void Fill\_Array(int a[],int <sup>L</sup>) { int m; for (int i=0;  $i\langle L; i++)$  {  $\frac{\text{cin}}{\text{m}}$ ;  $a[i]=m;}$ 

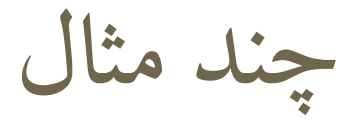

void Fill\_Array(int a[],int <sup>L</sup>) { int m; for (int i=0;  $i\langle L; i^{++} \rangle$  $\frac{\text{cin}}{\text{m}}$ ;  $a[i]=m;$ 

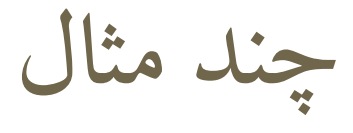

int factorial (int n) { int m=1; for (int i=1;  $i \le n$ ; i++)  $m$ \* $=$ i; return m; }

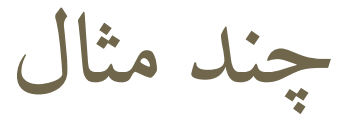

```
void ReverseArray (int a[], int n)
{ int temp;
for (int i=0; i\langle n/2; i++)
   \{temp=a[i];
     a[i]=a[n-1-i];a[n-1-i]=temp;}
```
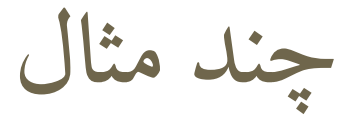

```
Void FillMatrix (int a[][], int n, int m)
\left\{ \right.for (int i=0; i\leq m; i++)for (int j=0; j\langle n; j+1 \rangle
```
 $\text{cin}\rangle$ >a[i][j];

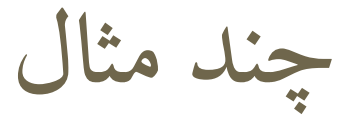

## Void FillMatrix (int a[][], int n, int m) { for (int i=0;  $i\langle m; i^{+}\rangle$  $m + 1$

```
for (int j=0; j\langle n; j+1 \rangle\binom{c\text{in}}{\geq}a\left[\begin{smallmatrix} i \end{smallmatrix}\right]\left[\begin{smallmatrix} j \end{smallmatrix}\right];
                                                                                                             m(n + 1)m(n)
```
}

 $2mn + 2m + 1$ 

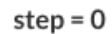

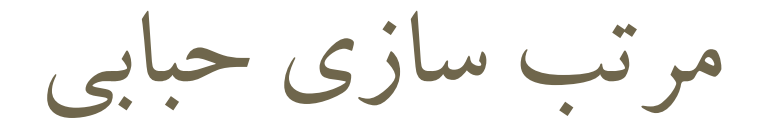

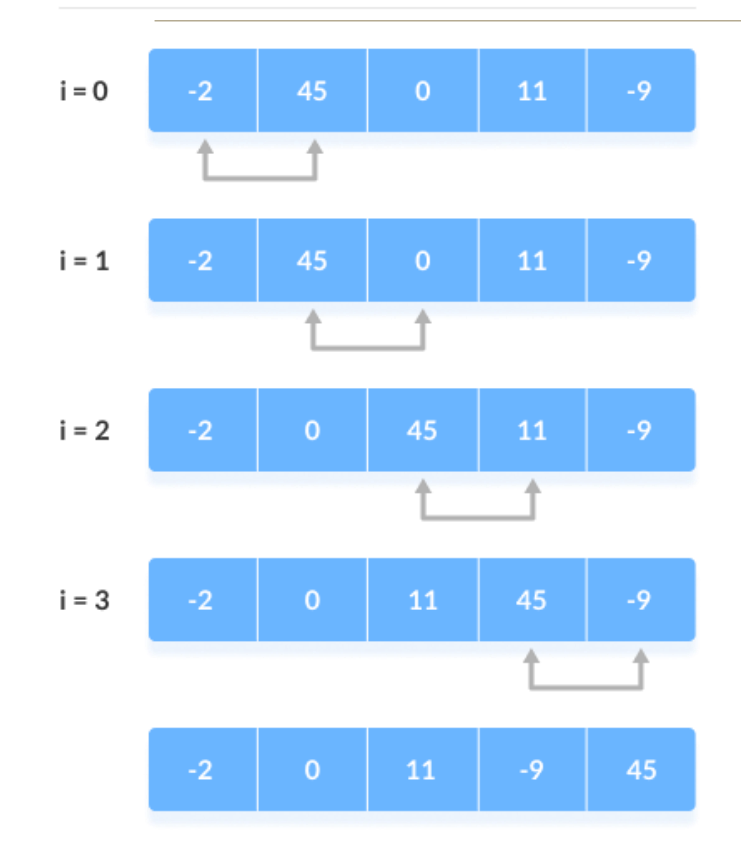

step =  $1$ 

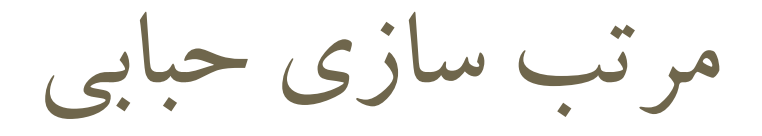

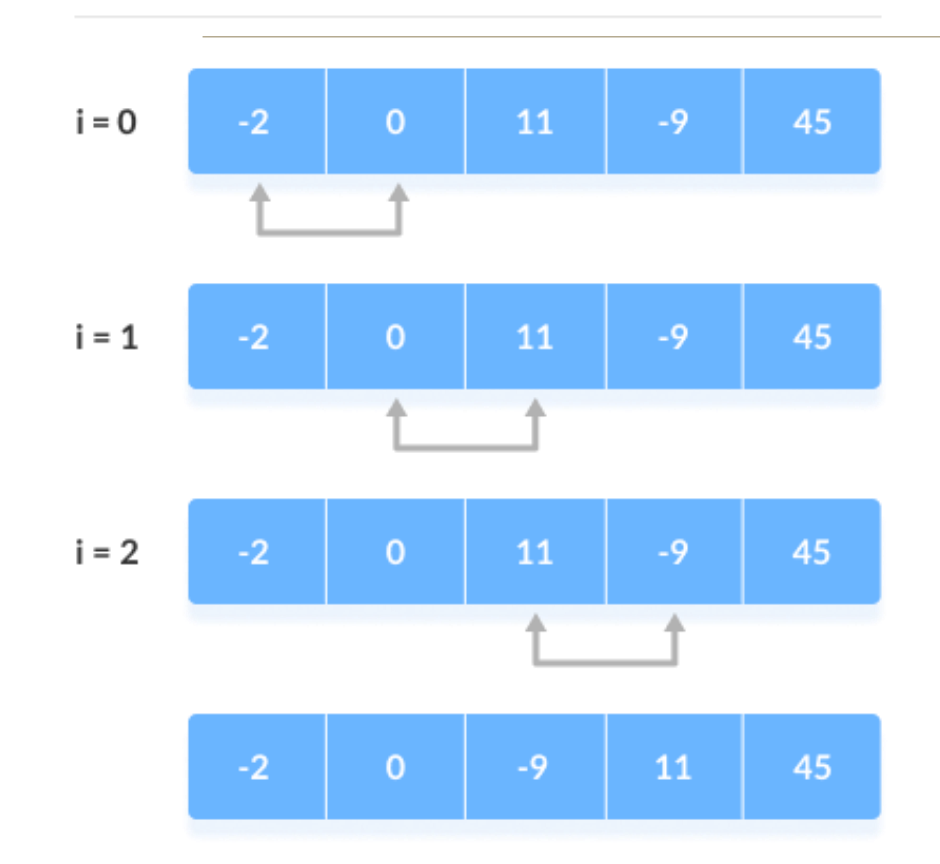

step =  $2$ 

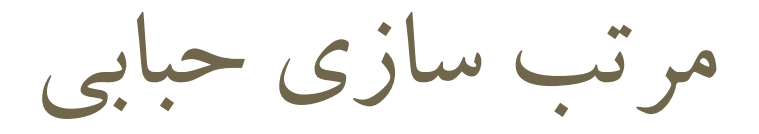

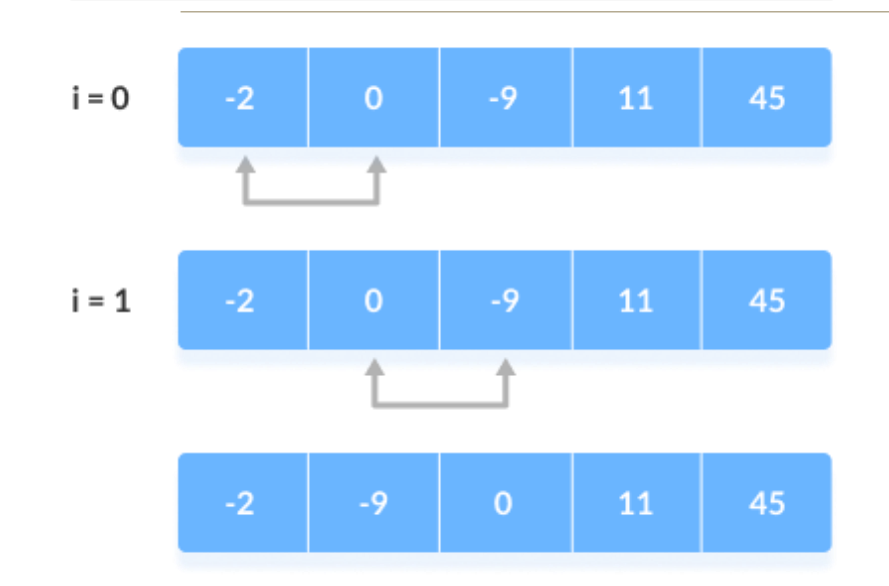

step =

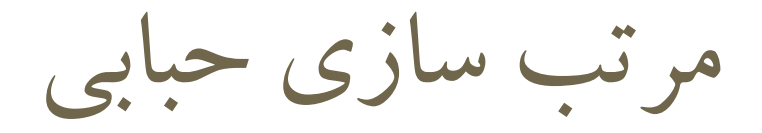

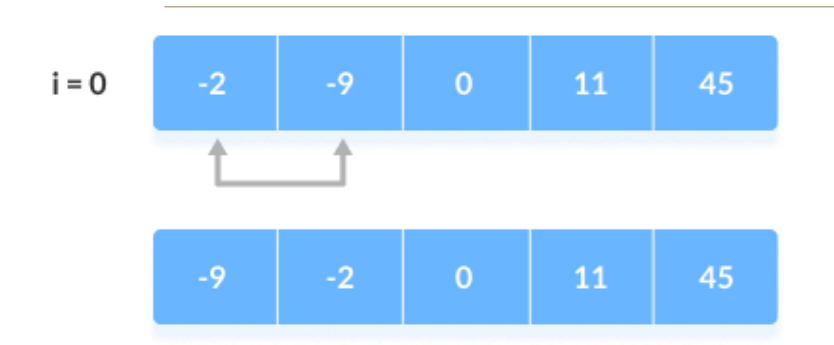

مرتب سازی حبابی

```
void bubbleSort(int arr[], int n) 
{ 
    int i, j; 
    for (i = 0; i \leq n-1; i++)for (j = 0; j < n-i-1; j++)if (\arr[j] > \arr[j+1])swap(\&arr[j], \&arr[j+1]);}
```
مرتب سازی حبابی

```
void bubbleSort(int arr[], int n) 
{ 
    int i, j; 
    for (i = 0; i \leq n-1; i++)for (j = 0; j < n-i-1; j++)if (\arr[j] > \arr[j+1])swap(\&arr[j], \&arr[j+1]);
```
مرتب سازی حبابی

void bubbleSort(int arr[], int n) { int i, j; for  $(i = 0; i \leq n-1; i++)$ for  $(j = 0; j < n-i-1; j++)$ if  $(\arr[j] > \arr[j+1])$  $swap(\&arr[j], \&arr[j+1])$ ; Cycle Number of Comparisons 1st (n) 2nd (n-1) 3rd (n-2) ....... ...... last 2

مرتب سازی حبابی

void bubbleSort(int arr[], int n) { int i, j; for  $(i = 0; i < n-1; i++)$ for  $(j = 0; j < n-i-1; j++)$ if  $(\arr[j] > \arr[j+1])$  $swap(\&arr[j], \&arr[j+1])$ ; } Cycle Number of Comparisons 1st (n) 2nd (n-1) 3rd (n-2) ....... ...... last 2  $1 + 2 + 3 + \cdots n = n(n + 1)/2$ نکته:

مرتب سازی حبابی

void bubbleSort(int arr[], int n) { int i, j; for (i = 0; i < n-1; i++) for (j = 0; j < n-i-1; j++) if (arr[j] > arr[j+1]) swap(&arr[j], &arr[j+1]); } Cycle Number of Comparisons 1st (n-1) 2nd (n-2) 3rd (n-3) ....... ...... last 1

مرتب سازی حبابی

void bubbleSort(int arr[], int n) { int i, j; for (i = 0; i < n-1; i++) for (j = 0; j < n-i-1; j++) if (arr[j] > arr[j+1]) swap(&arr[j], &arr[j+1]); } Cycle Number of Comparisons 1st (n-1) 2nd (n-2) 3rd (n-3) ....... ...... last 1 (n - 1) + (n - 2) + (n - 3) +.....+ 1 = n(n - 1) / 2

مرتب سازی حبابی

void bubbleSort(int arr[], int n) { int i, j; for (i = 0; i < n-1; i++) for (j = 0; j < n-i-1; j++) if (arr[j] > arr[j+1]) swap(&arr[j], &arr[j+1]); } Cycle Number of Comparisons 1st (n-1) 2nd (n-2) 3rd (n-3) ....... ...... last 1 (n - 1) + (n - 2) + (n - 3) +.....+ 1 = n(n - 1) / 2 − − 2 − 1 = 1 + + 1 2 − 1 + − 1 2 + − 1 2 = + + 1 2 − 1 + n(n − 1)

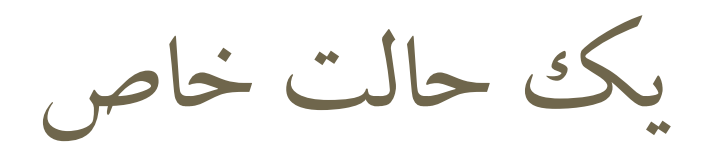

void bubbleSort(int arr[], int n) { int i, j; for (i = 0; i < n-1; i++) for (j = 0; j < n-i-1; j++) if (arr[j] > arr[j+1]) swap(&arr[j], &arr[j+1]); } فرض کنیم آرایه ورودی از ابتدا مرتب باشد: **3 6 12 32 33 45 700 902**

مرتب سازی حبابی

```
void bubbleSort(int arr[], int n) {
  for (int i= 0; i< n - 1; ++i) {
    int swapped = 0;
    for (int j = 0; j < n - i - 1; \pm i) {
      if (\arr[i] > \arr[i + 1]) {
          swap(\&arr[j], \&arr[j+1]);
                      swapped = 1; }
      }
     if (swapped==0)
         return;
   }
```

$$
1 + 2 + 3 + \dots + n = n(n + 1)/2
$$
  

$$
\frac{2 + 3 + \dots + n}{2} = \frac{n(n + 1)}{2} - 1
$$

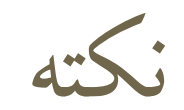

چند رابطه کاربردی:

$$
\sum_{k=1}^{n} k = \frac{n(n+1)}{2}
$$

$$
\sum_{k=1}^{n} k^2 = \frac{n(n+1)(2n+1)}{6}
$$

$$
\sum_{k=1}^{n} k^3 = \frac{n^2(n+1)^2}{4}.
$$